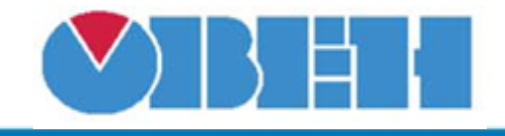

### **Выбор float (SEL\_FLOAT)**

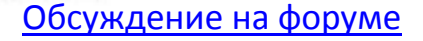

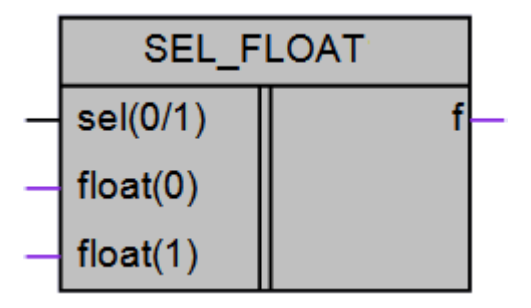

Рисунок 1 – Условное обозначение

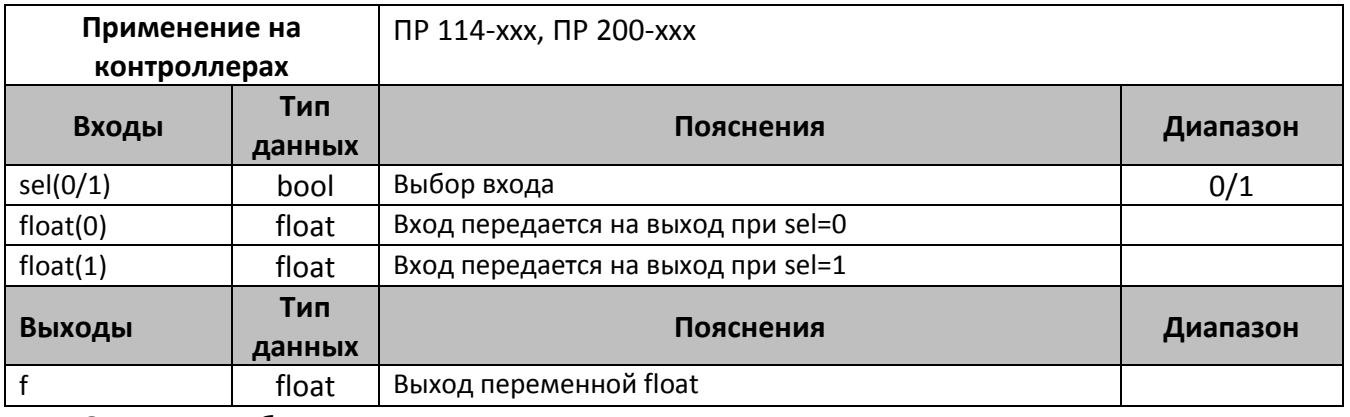

### **Описание работы макроса**

Логика работы данного макроса аналогична работе встроенного в OWENLogic функционального блока SEL, с той лишь разницей, что на входы поступают значения типа float. Результатом работы данного макроса будет переменная с типом float.

### **Структура макроса**

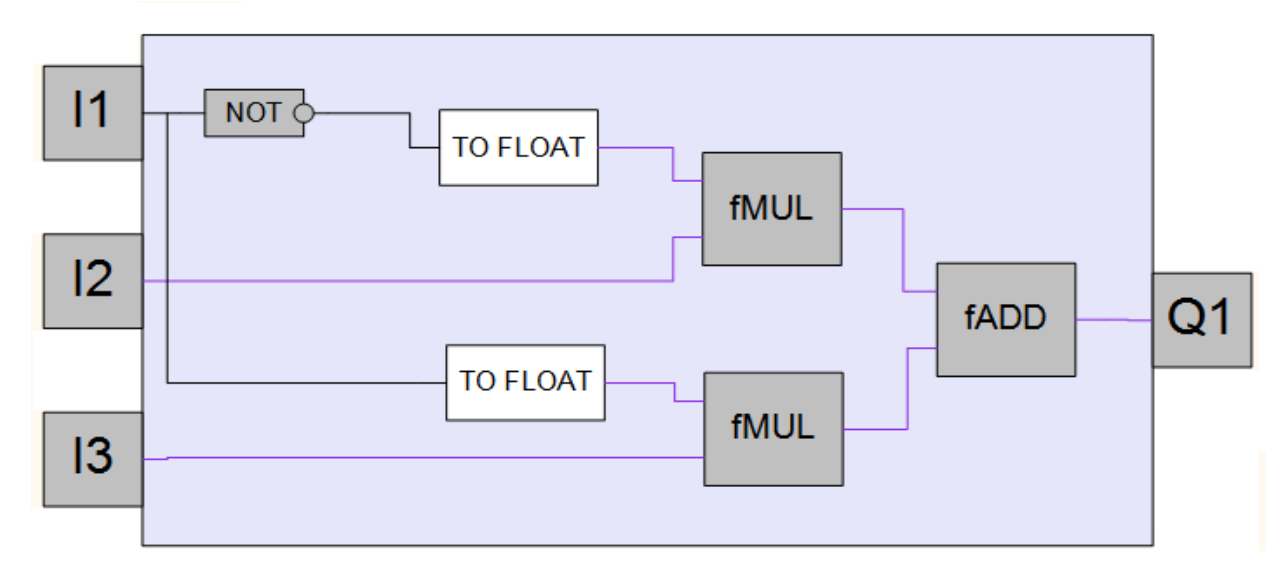

Рисунок 2 – Структурная (функциональная) схема макроса

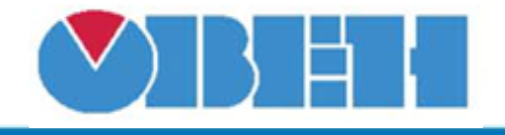

# **Среда программирования OWEN Logic**

## **Пример работы**

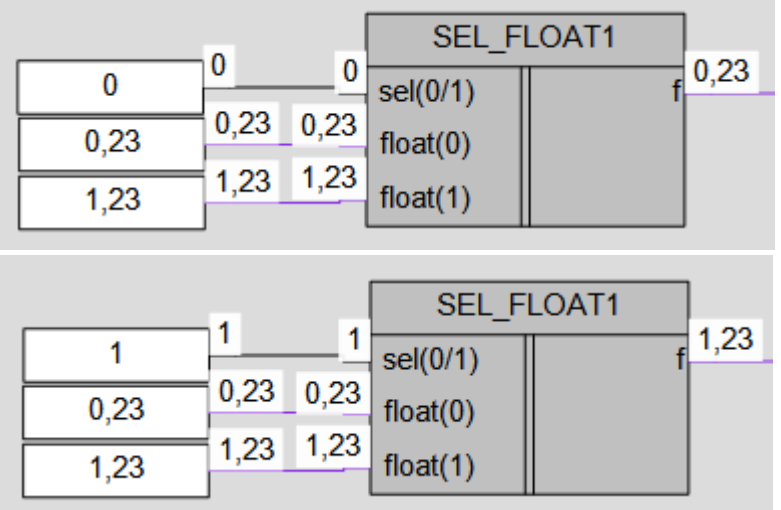

Рисунок 3 – Пример работы макроса

### **Область применения макроса:**

1) Выбор между двумя переменными типа float в зависимости от условия

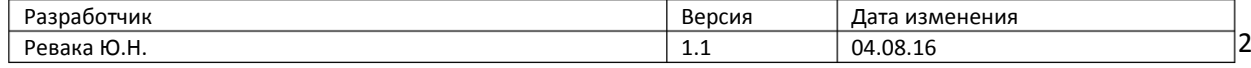